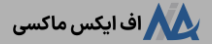

# **آموزشثبت نام درآمارکتس**️☑**نحوه افتتاح حساب دربروکر amarkets چگونه است؟**

م<br>[صفحه](https://fxmaxi.com/) اصلی و بروکر [آمارکتس](https://fxmaxi.com/category/amarkets-broker/) و آموزش ثبت نام در آمارکتس ِ✔ نحوه افتتاح حساب در بروکر amarkets چگونه است؟

• 03/05/2023 06:48 - [آرمین](https://fxmaxi.com/author/armin/) قادری<br>• 0 نظر

<span id="page-0-0"></span>**نحوه ثبت نام در آمارکتس برای ایرانیان – آموزش** <sup>0</sup> نظر **ساخت حساب دربروکر امارکتس**

ثبت نام در**بروکر [آمارکتس](https://fxmaxi.com/amarkets/)**، همانند بسیاری از دیگر بروکرها، فرایند ساده و کوتاهی داشته و کاربران به راحتی می توانند در کمتر از چند دقیقه، در این بروکر ثبت نام خود را انجام دهند. اما نکته مهم در زمان ثبت نام در یک بروکر، انتخاب بروکر و اینکه آیا بروکر مذکور به ایرانیان خدمات رسانی می کند یا خیر.

#### **فهرست مطالب**

1. نحوه ثبت نام در آمارکتس برای ایرانیان - آموزش ساخت<br>حساب در بروکر [امارکتس](#page-0-0)<br>4 - 2. آموزش ثبت نام و افتتاح حساب در کارگزاری آمارکتس **[امارکتس](#page-2-0) [.3](#page-2-0) نظر [نویسنده](#page-2-0) درباره ثبت نام <sup>و</sup> افتتاح حساب دربروکر**

#### **مطالب مرتبط**

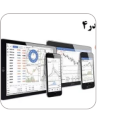

دانلود [متاتریدر](https://fxmaxi.com/amarkets-mt4-download/) [4](https://fxmaxi.com/amarkets-mt4-download/) [آمارکتس](https://fxmaxi.com/amarkets-mt4-download/) نرم افزار .<br>متاتریدر 4 آمارکتس برای کامپیوتر و<br>[موبایل](https://fxmaxi.com/amarkets-mt4-download/)

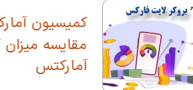

[کمیسیون](https://fxmaxi.com/amarkets-commission/) آمارکتس چقدر است؟ مقایسه میزان کمیسیون بروکر<br>[آمارکتس](https://fxmaxi.com/amarkets-commission/)

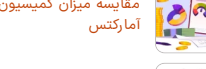

کشور محل تاسیس بروکر [آمارکتس](https://fxmaxi.com/amarkets-location/) - دفتر [بروکر](https://fxmaxi.com/amarkets-location/) [amarkets](https://fxmaxi.com/amarkets-location/) [کجاست؟](https://fxmaxi.com/amarkets-location/)

آموزش افتتاح حساب در [آمارکتس](https://fxmaxi.com/amarkets-create-account/) ¶<br>نحوه ایجاد حساب آمارکتس

#### **مطالب جدید**

ليف يول ا

브

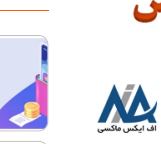

آدرس [سایت](https://fxmaxi.com/litefinance-main-website/) اصلی لایت [فارکس](https://fxmaxi.com/litefinance-main-website/) برای<br>آیرانیان - لینک سایت رسمی بروکر لایت j. [فارکس](https://fxmaxi.com/litefinance-main-website/) ][liteforex\]](https://fxmaxi.com/litefinance-main-website/)

[معرفی](https://fxmaxi.com/alpari-wallet/) کیف پول آلپاری [[alpari](https://fxmaxi.com/alpari-wallet/)] **==** انواع کیف پول در بروکر آلپاری [\]شخصی](https://fxmaxi.com/alpari-wallet/) + [شریک](https://fxmaxi.com/alpari-wallet/) +تاپ چنج[

.<br>نقره درآلباری ۱<mark>۱۱۱۱</mark> [معامله](https://fxmaxi.com/alpari-silver-symbol/) نقره آلپاری [\]alpari](https://fxmaxi.com/alpari-silver-symbol/) ]در [متاتریدر](https://fxmaxi.com/alpari-silver-symbol/) 4 و 5 ❤ اسپرد و کمیسیون نماد نقره<br>[XAG] در [بروکر](https://fxmaxi.com/alpari-silver-symbol/) الپاری

نحوه [دریافت](https://fxmaxi.com/alpari-rebate/) ریبیت آلپاری <mark>(alpari)</mark><br>یرداخت ریبیت 50٪ اف ایکس ماکسی در برداحت ریبیت )<br>اف<mark>ا</mark> کر [بروکر](https://fxmaxi.com/alpari-rebate/) آلپاری

**CO** نحوه ورود به کابین [شخصی](https://fxmaxi.com/alpari-cabin-login/) آلپاری - ورود به [کابین](https://fxmaxi.com/alpari-cabin-login/) الپاری [\]alpari](https://fxmaxi.com/alpari-cabin-login/) [\]چگونه](https://fxmaxi.com/alpari-cabin-login/)

اس<del>تی</del>

کارگزاری دارای امکانات فراوان و جذابی است که باعث شده کاربران زیادی را در سرتاسر در این بروکر حساب خود را بسازند. **کی ثبت نام در بروکر آمارکتس** 

خوشبختانه بروکر معتبر amarkets از جمله بروکرهای محبوبی است، که به معامله گران ایرانی خدمات رسانی می کند. این

در **امارکتس**، کاربر برای ثبت نام و افتتاح کافیست تا به سایت رسمی این بروکر رفته، و ازطریق دکمه ثبت نام این کار را انجام دهد. بعد از آن کاربر با وارد کردن اظالعات شخصی خود و تعیین یک رمز عبور، قادر خواهد بود تا به کابین شخصی خود دسترسی پیدا کند.

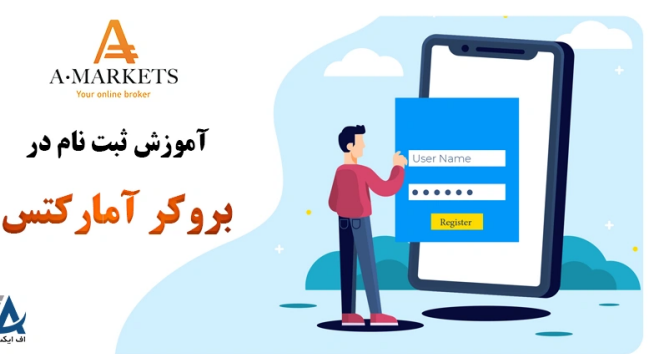

باید خاظر نشان کرد که در صفحه اصلی سایت، دکمه ای به نام دکمه ثبت نام وجود نداشته، و به جای آن دکمه **"افتتاح حساب" در آمارکتس** قرار داده شده است. در واقع کاربر با ورود به این بخش همزمان با ثبت نام، یک حساب معامالتی نیز برای خود ایجاد می کند.

البته برای ایجاد حساب در دیگر حساب های معامالتی، کاربر با **ورود به کابین،** به راحتی می تواند این کار را انجام داده ویا حتی یک **حساب دمو** برای یادگیری و باالتر بردن دانش مالی ایجاد کند.

در جدول زیر اطالعات مهم در مورد **نحوه ثبت نام آمارکتس** ذکر شده است. همچنین راه های دسترسی به بخش پشتیبانی نیز ذکرشده تا در صورت نیاز به مشاوره در زمان ثبت نام، با کارشناسان مشورت نمایید.

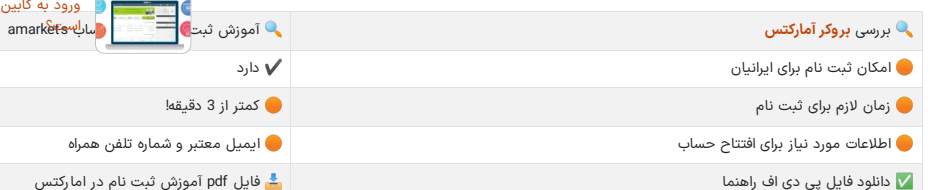

### <span id="page-1-0"></span>**آموزش ثبت نام و افتتاح حساب در کارگزاری آمارکتس**

خوشبختانه سایت بروکر امارکتس برای کاربران ایرانی، بدون نیاز به فیلتر شکن در دسترس بوده؛ و کاربران به راحتی قادرند از ا**مکانات امارکتس**، بدون تغییر آی پی و یا استفاده از فیلترشکن استفاده نمایند.

#### **مراحل ثبت نام در s amarket**:

- ورود به سایت آمارکتس
- کلیک بر روی دکمه »افتتاح حساب«
	- مشاهده پیام تایید ایجاد حساب وارد کردن اطالعات شخصی

# **گام :1# ورود به سایت رسمی بروکر**

کاربران باید توجه داشته باشند برای ثبت نام و ساخت حساب در این کارگزاری از سایت بروکر [آمارکتس](https://fxmaxi.com/r-amarkets/) که سایت رسمی بروکر بوده، استفاده نمایند.

### **گام :2# کلیک بر روی دکمه "افتتاح حساب" درباالی صفحه**

بعد از ورود به سایت بروکر، بر روی دکمه **افتتاح حساب** که به رنگ سبز بوده، در سمت چپباالی صفحه کلیک نمایید.

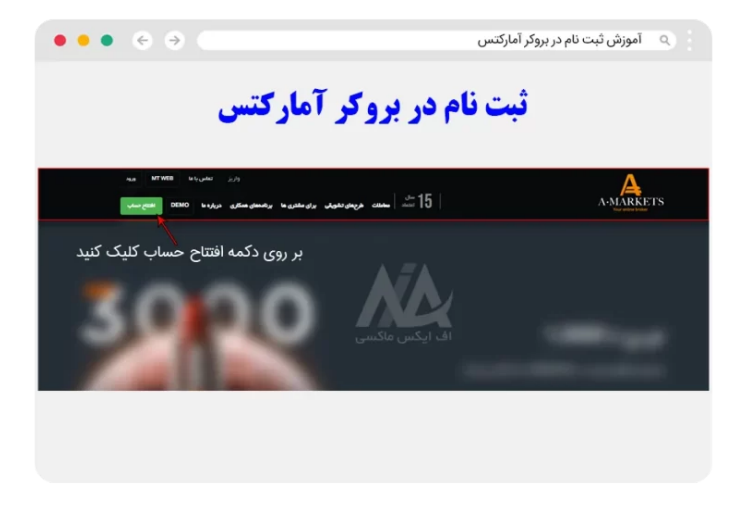

### **گام :3# پر کردن فرم مربوط به اطالعات شخصی**

در ابن مرحله بر طبق راهنمایی های درج شده در تصویر زیر، کاربر باید نام، نام خانوادگی، ایمیل، تلفن ونوع **پلتفرم معامالتی )متاتریدر4 یا 5(** را وارد کند. سپس با زدن تیک اعالم موافقت با شرایط بروکر می تواند؛ افتتاح حساب خود را تکمیل نماید.

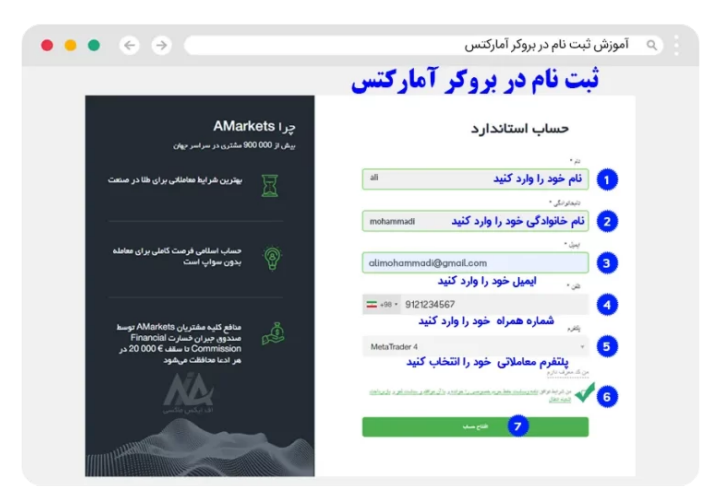

در صورت موفقیت آمیز بودن این فرایند پیامی حاوی تبریک برای افتتاح حساب کاربر نمایش داده می شود، و بعد از آن کاربر قادر است ازطریق شناسه کاربری و رمز ورود ارسال شده به ایمیل، **وارد کابین شخصی** خود شود.

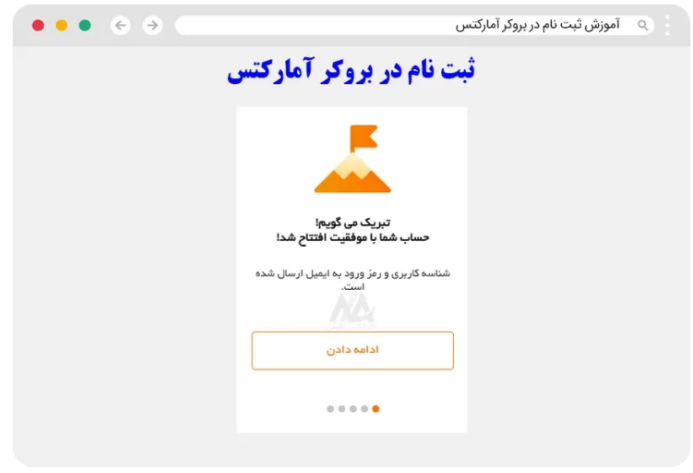

### <span id="page-2-0"></span>**نظر نویسنده درباره ثبت نام و افتتاح حساب در بروکر امارکتس**

ثبت نام یا افتتاح حساب در این کارگزاری برای کاربران کمتر از 3 دقیقه زمان برده، و کاربران می توانند با داشتن یک ایمیل و شماره موبایل، حساب خود را ایجاد نمایند.

البته ثبت نام و افتتاح حساب در این بروکر از طریق ا**ف ایکس ماکسی** (نماینده بروکر)، دارای مزایای فراوانی مثل پرداخت **ریبیت** ،**%50** مشاوره تخصصی، واریز و برداشت مستقیم ریالی و ...، داشته که کاربران می توانند از آن استفاده نمایند.

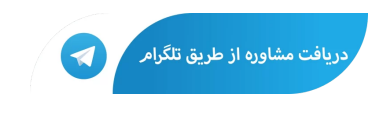

## **سواالت متداول**

### **لینک اصلی ثبت نام بروکر آمارکتسبرای کاربران ایرانی چیست ؟**

تمامی کاربران می توانند با ورود به سایت آمارکتس و کلیک بر روی گزینه "افتتاح حساب"، ثبت نام خود را با وارد

## **آیا برای افتتاح حساب در آمارکتسنیازی به ارسال مدارک** کردن اطالعات مورد نیاز انجام دهند. **هویتی می باشد؟**

خیر. کاربران در مرحله ثبت نام نیازی به ارسال مدارک هویتی نداشته، و تنها بعد از ساخت حساب واقعی و در  $\bigtimes$ زمان شارژ حساب خود، نیاز به تکمیل مراحل احراز هویت خواهند داشت.

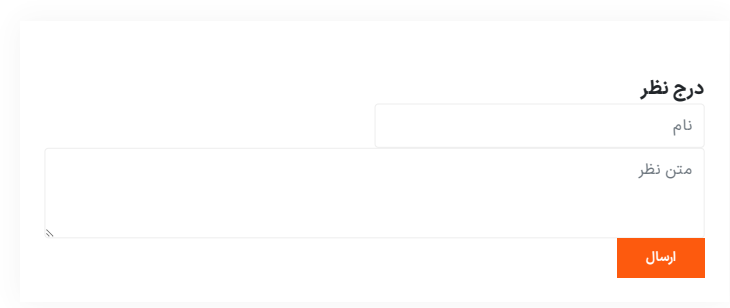

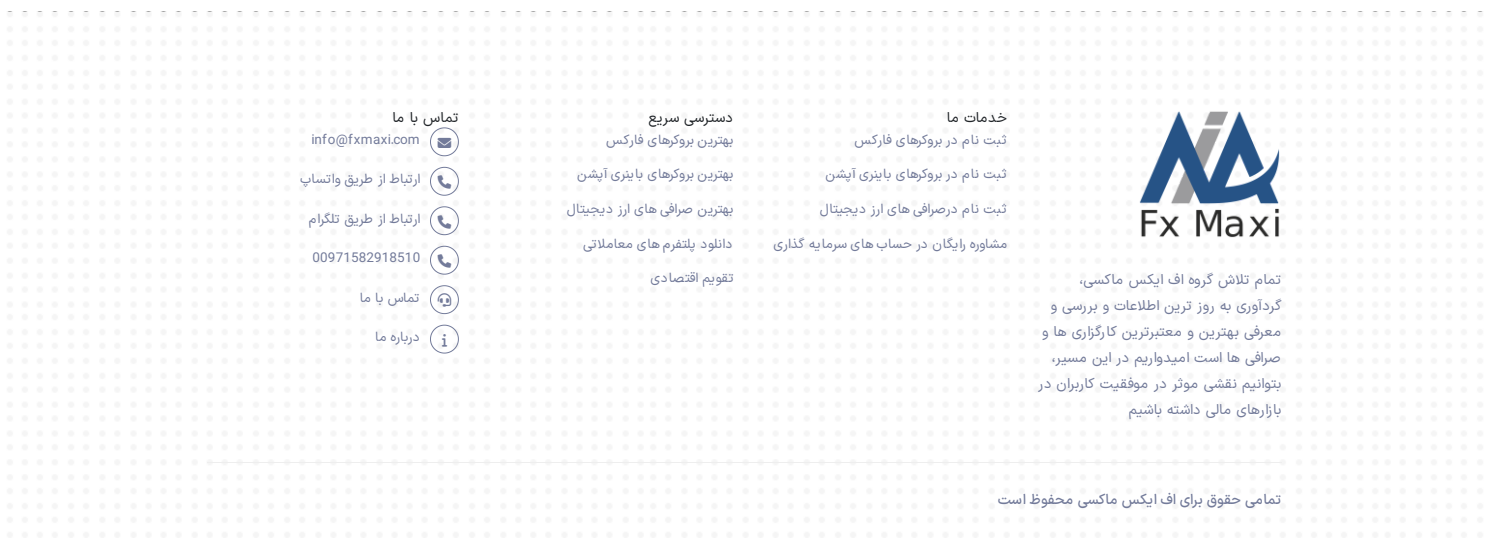